# **Tankovacia pištoľ s LCD digitálnym prietokomerom paliva a oleja**

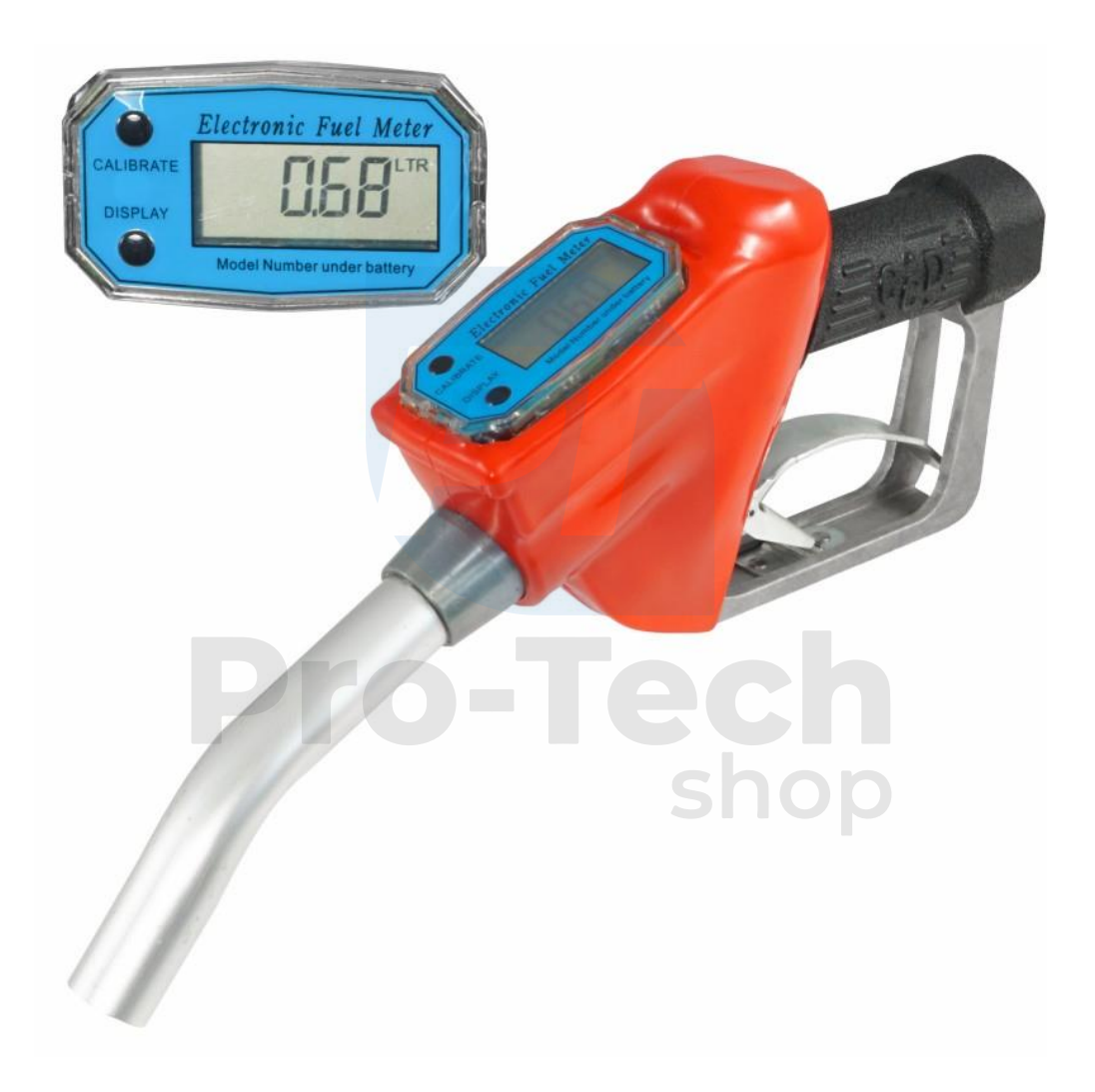

**Návod na použitie**

Odporúča sa namontovať filter pred merač, aby sa z kvapaliny odstránili všetky kovové častice, ktoré sa môžu prilepiť na magnety merača a skresliť výsledok merania. Ak sa obežné koleso voľne neotáča, na obežné koleso, hriadeľ a ložisko naneste penetračné mazivo. Všetky nečistoty alebo usadeniny z obežného kolesa odstráňte mäkkou kefou. Dajte pozor, aby ste nepoškodili obežné koleso alebo podporu turbíny.

Na zabezpečenie presnosti merania pred použitím sa uistite, že v systéme nie je vzduch a či sú splnené požiadavky na minimálny prietok. Chráňte zariadenie pred silnými magnetickými poľami a chráňte ho pred nárazmi. Keď sa zobrazí správa "L Bat", vymeňte batériu.

maximálny tlak: 0,25 MPa presnosť: ± 0,5% prietok: 20-75 l / min použitie: nafta, petrolej, benzín Pracovná teplota: -10 +60 ℃ batéria: veľkosť AAA × 2 LCD displej: 6 číslic

Obrazovka počítača je naprogramovaná tak, aby sa vrátila do pohotovostného stavu po 5 sekundách bez odozvy.

### **Obnoviť na "0"**

Stlačte tlačidlo "DISPLAY" na približne 1 sekundu.

### **Celková suma**

Stlačením tlačidla "CALIBRATE" sa zobrazí celkové množstvo čerpaného paliva. Keď celkový súčet dosiahne maximálnu hodnotu 999,999, automaticky sa vynuluje.

#### **Výmena jednotiek**

stlačte "CALIBRATE" a podržte 3 sekundy, stlačte "DISPLAY" 5x, potom stlačte "CALIBRATE" pre prepínanie jednotiek medzi litrami (L) / Galony (GAL) / Pints (PT) / Quarty (QT).

## **Kalibrácia**

Ak chcete vykonať kalibráciu, stlačte a podržte tlačidlo "calibrate", zobrazí sa aktuálny multiplikátor A0. Stlačením tlačidla "kalibrovať" zmeníme blikajúcu číslicu na vyššiu o 1, tlačidlom "display" prejdeme na nasledujúcu (blikajúcu) číslicu. Obrazovka počítača je naprogramovaná tak, aby sa vrátila do pohotovostného stavu po 5 sekundách bez odozvy.

Čerpaním známeho množstva paliva X a odčítaním zobrazeného množstva Y vypočítame nový multiplikátor A = Y / X \* A0, ktorý by sa mal zadať podľa vyššie uvedeného postupu.

Napríklad (s aktuálnym multiplikátorom A0 = 1,00), ak sa zobrazuje 103 l, zatiaľ čo sa čerpalo 100 l kvapaliny, nastavte hodnotu 103/100 \* 1,00 = 1,0300.